# **FIŞA DISCIPLINEI**

## Anul universitar 2023-2024

### Decan, Conf. dr. Ing. Tania Mariana Hapurne

## **1. Date despre program**

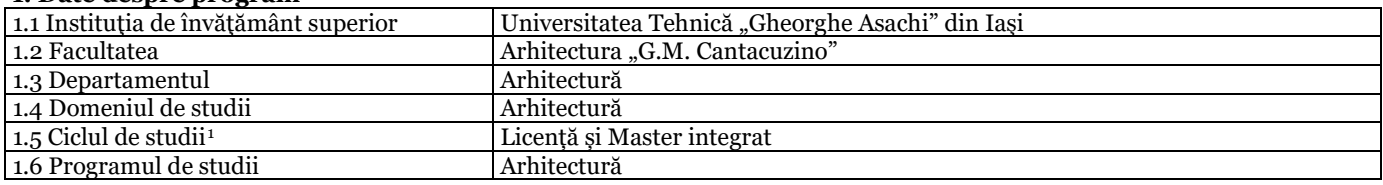

### **2. Date despre disciplină**

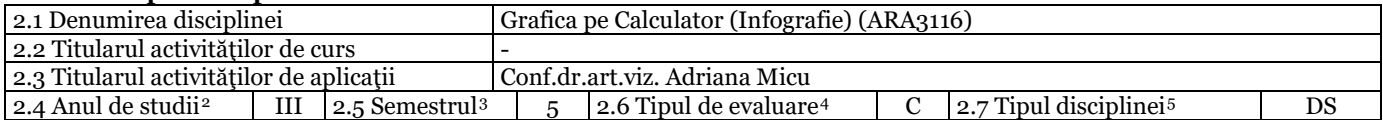

## **3. Timpul total estimat al activităţilor zilnice** (ore pe semestru)

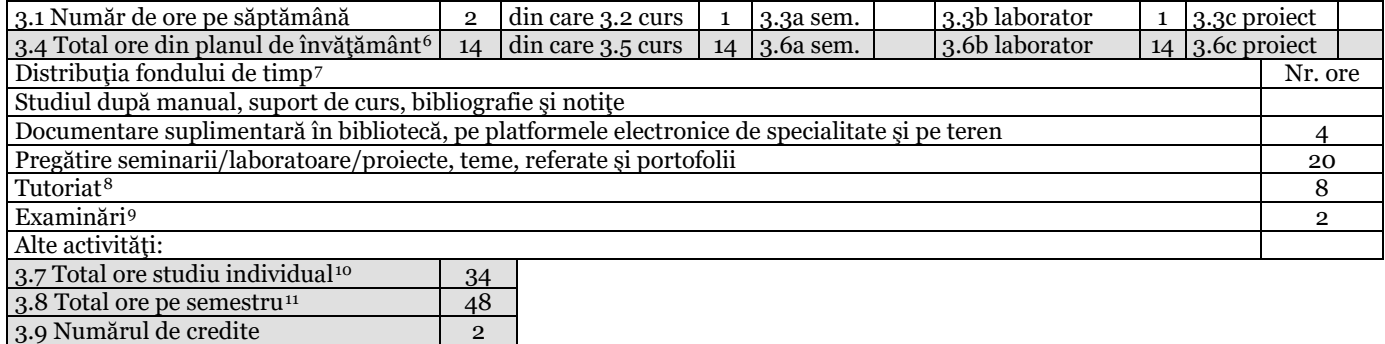

## **4. Precondiţii** (acolo unde este cazul)

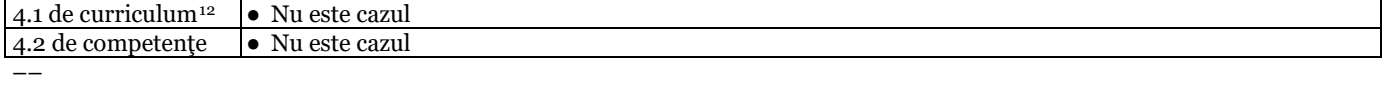

#### **5. Condiţii** (acolo unde este cazul)

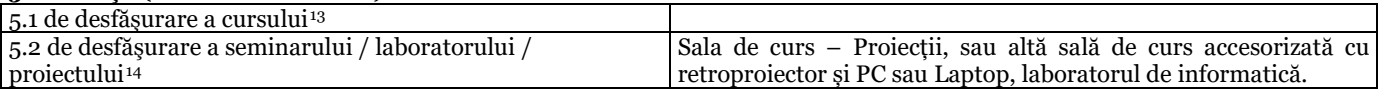

### **6. Competenţele specifice acumulate[15](#page-0-14)**

<span id="page-0-0"></span><sup>1</sup> *Licenţă / Master*

<span id="page-0-1"></span><sup>2</sup> *1-4 penrtru licenţă, 1-2 pentru master*

<span id="page-0-2"></span><sup>3</sup> *1-8 pentru licenţă, 1-3 pentru master*

<span id="page-0-3"></span><sup>4</sup> *Examen, colocviu sau VP A/R – din planul de învăţământ*

<span id="page-0-4"></span><sup>5</sup> *DF - disciplină fundamentală, DID - disciplină în domeniu, DS – disciplină de specialitate sau DC - disciplină complementară - din planul de învăţământ*

<span id="page-0-5"></span><sup>6</sup> *Este egal cu 14 săptămâni* <sup>x</sup> *numărul de ore de la punctul 3.1 (similar pentru 3.5, 3.6abc)*

<span id="page-0-6"></span><sup>7</sup> *Liniile de mai jos se referă la studiul individual; totalul se completeaza la punctul 3.7.*

<span id="page-0-7"></span><sup>8</sup> *Între 7 şi 14 ore*

<span id="page-0-8"></span><sup>9</sup> *Între 2 şi 6 ore*

<span id="page-0-9"></span><sup>10</sup> *Suma valorilor de pe liniile anterioare, care se referă la studiul individual.*

<span id="page-0-10"></span><sup>11</sup> *Suma dintre numărul de ore de activitate didactică directă (3.4) şi numărul de ore de studiu individual (3.7); trebuie să fie egală cu numărul de credite alocat disciplinei (punctul 3.9)* x *24 de ore pe credit.*

<span id="page-0-11"></span><sup>12</sup> *Se menţionează disciplinele obligatoriu a fi promovate anterior sau echivalente*

<span id="page-0-12"></span><sup>13</sup> *Tablă, vidoproiector, flipchart, materiale didactice specifice etc.*

<span id="page-0-13"></span><sup>14</sup> *Tehnică de calcul, pachete software, standuri experimentale, etc.*

<span id="page-0-14"></span><sup>15</sup> *Competenţele din Grilele G1 şi G1bis ale programului de studii, adaptate la specificul disciplinei, pentru care se repartizează credite [\(www.rncis.ro](http://www.rncis.ro/) sau site-ul facultăţii)*

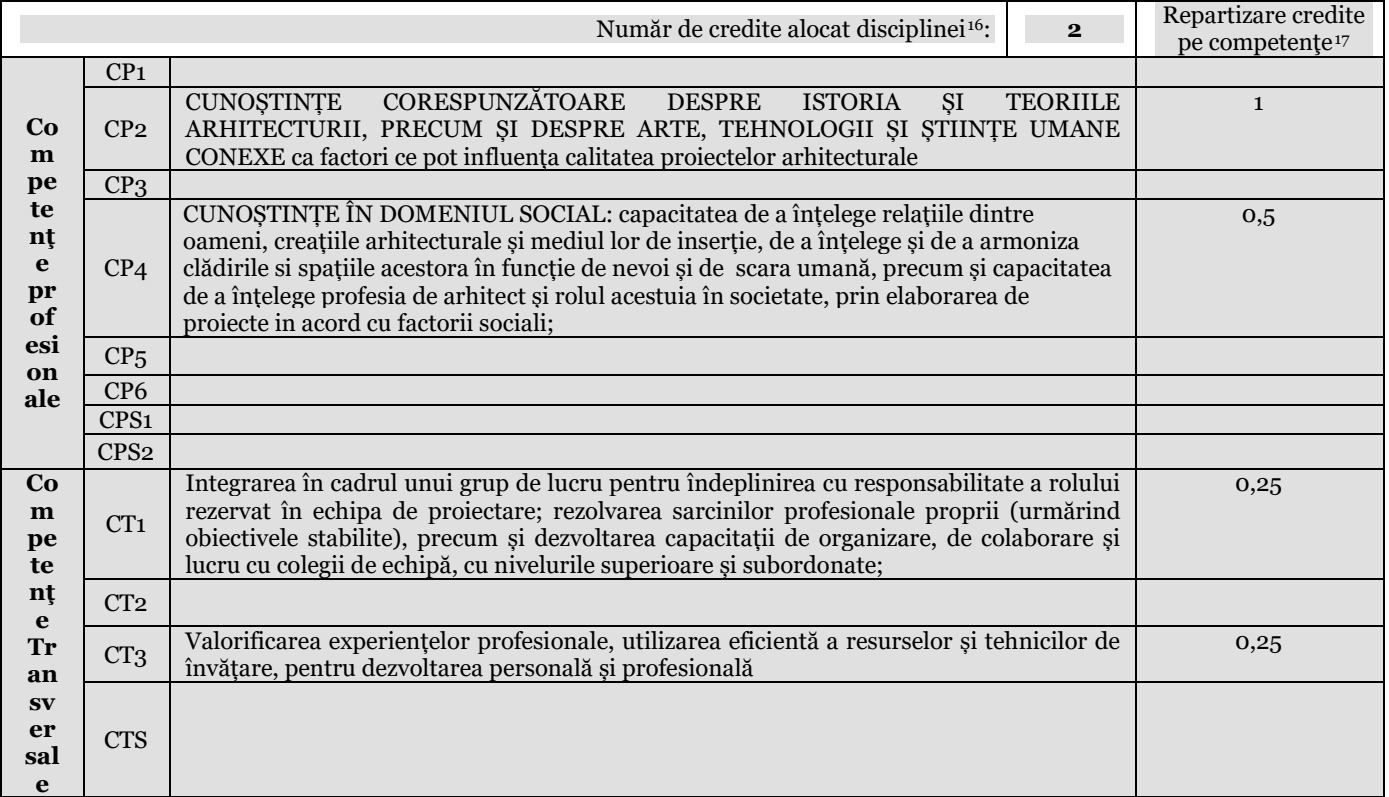

## **7. Obiectivele disciplinei** (reieşind din grila competenţelor specifice acumulate)

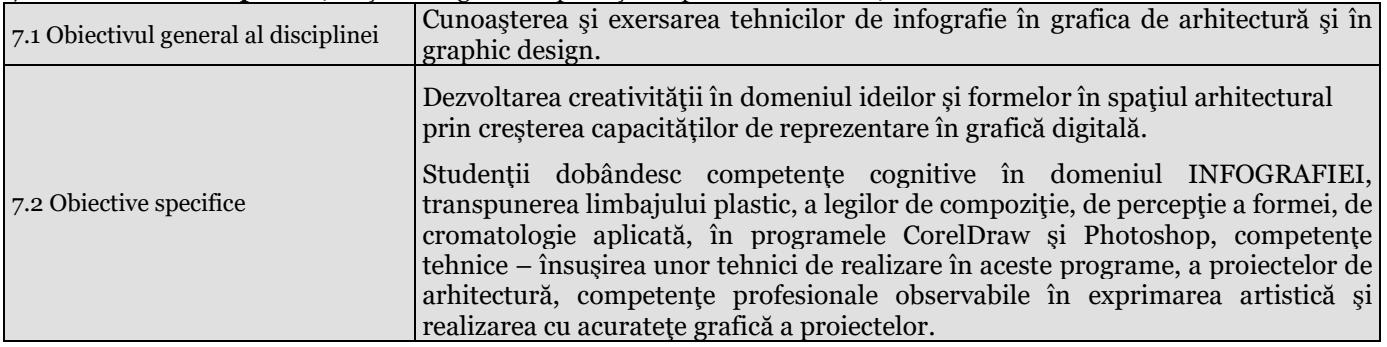

# **8. Conţinuturi**

| $8.1$ Curs <sup>18</sup>                                                                                                    | Metode de predare <sup>19</sup>                                                                                        | Observatii |
|----------------------------------------------------------------------------------------------------|----------------------------------------------------------------------------------------------------|------------|
| 1. Introducere-Interfata CorelDraw. Personalizarea interfetei.<br>Meniuri și comenzi de meniu. Bare cu instrumente. Grupuri de<br>palete derulante. Paleta de culori. Bara de proprietăți. Metode<br>pentru eficientizarea lucrului. Crearea copiilor de siguranță.<br>Economisirea timpului folosind tehnica de tragere și plasare.<br>Caseta cu instrumente. | Expunere, discuții cu<br>studenții în regim de<br>teleconferință - conturi<br>institutionale pe platforma<br>academică | 3 ore      |
| 2. Instrumentul Pick. Instrumentele Shape. Instrumente pentru<br>desenarea liniilor. Instrumente pentru desenarea formelor<br>geometrice. Instrumentul Zoom-and-Pan.                                                                                                    | Expunere, discuții cu<br>studenții în regim de<br>teleconferință - conturi<br>instituționale pe platforma<br>academică | 1 oră      |
| 3. Alinierea și aranjarea obiectelor. Alinierea obiectelor. Utilizarea<br>straturilor. Gestionarul de straturi. Meniul exploziv Layer<br>Manager. Gruparea și degruparea obiectelor. Combinarea și<br>separarea obiectelor. Fuzionarea obiectelor. Duplicarea<br>obiectelor. "Înghiontirea" obiectelor. (Instrumentul Nudge).                                  | Expunere, discuții cu<br>studentii în regim de<br>teleconferință - conturi<br>instituționale pe platforma<br>academică | 1 oră      |
| 4. Prelucrarea textelor. Tipuri de caractere și fonturi. Lucrul cu<br>textul. Textul artistic. Textul de tip paragraf. Caracteristicile                                                                                                    | Expunere, discuții cu<br>studenții în regim de<br>teleconferință - conturi                                             | 1 oră      |

<span id="page-1-0"></span><sup>16</sup> *Din planul de învăţământ*

<span id="page-1-1"></span><sup>17</sup> *Creditele alocate disciplinei se distribuie pe competenţe profesionale şi transversale în funcţie de specificul disciplinei*

<sup>18</sup> *Titluri de capitole şi paragrafe*

<span id="page-1-3"></span><span id="page-1-2"></span><sup>19</sup> *Expunere, prelegere, prezentare la tablă a problematicii studiate, utilizare videoproiector, discuţii cu studenţii (pentru fiecare capitol, dacă este cazul)*

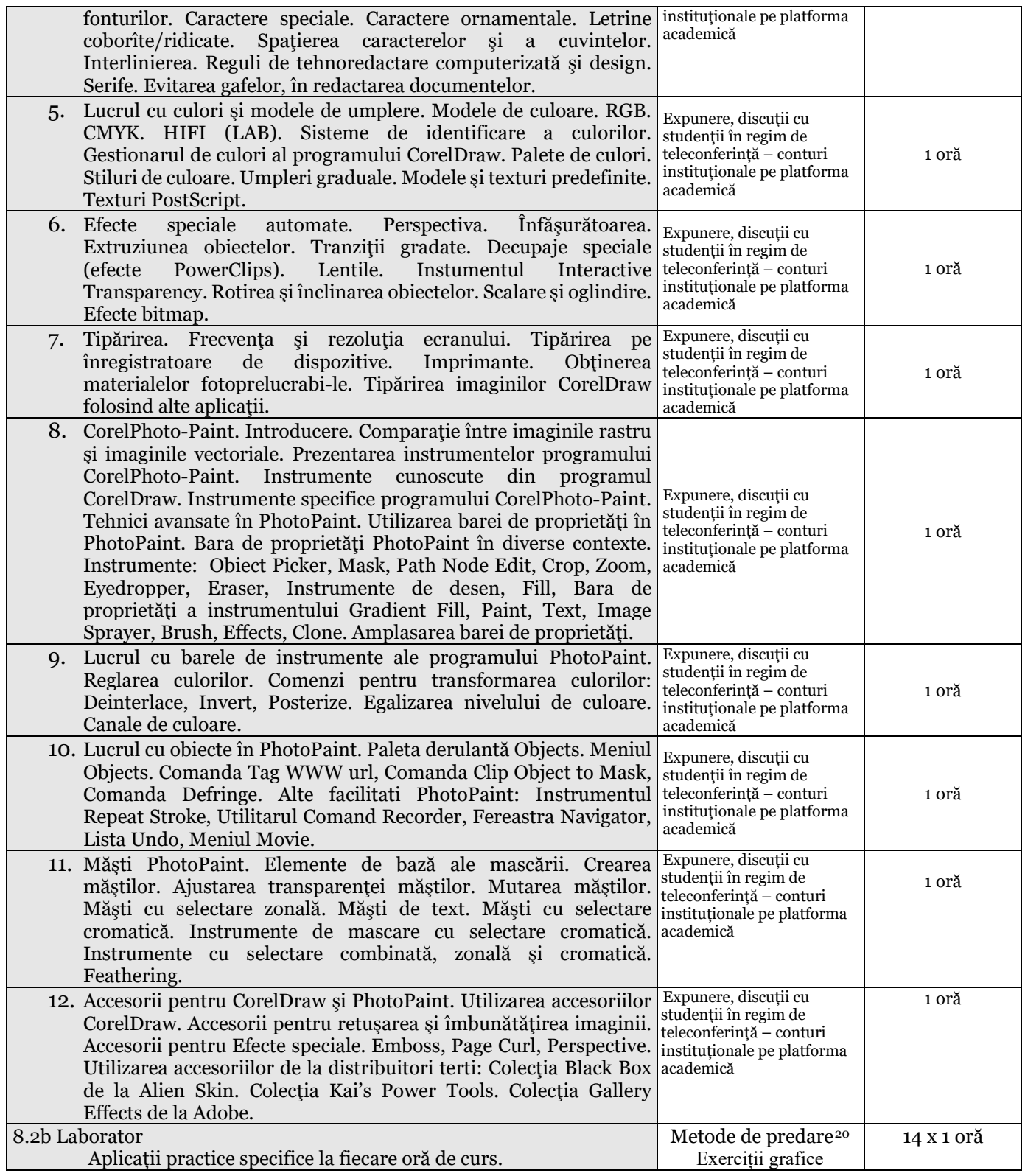

### **9. Coroborarea conţinuturilor disciplinei cu aşteptările reprezentanţilor comunităţii epistemice, asociaţiilor profesionale şi angajatori reprezentativi din domeniul aferent programului[21](#page-2-1)**

Disciplina completează pregătirea studenţilor care se specializează în domeniul arhitecturii, formând şi consolidând aptitudini necesare pentru viitorii arhitecţi şi profesori de proiectare de arhitectură din mediul liceal sau universitar, în concordanță cu competențele cerute pentru ocupațiile posibile în Grila 1 RNCSIS.

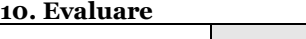

| Tip activitate | 10.1 Criterii de evaluare | -10.2 Metode de evaluare | 10.3 Pondere din<br>nota finală |
|----------------|---------------------------|--------------------------|---------------------------------|
|                |                           |                          |                                 |

<span id="page-2-0"></span><sup>20</sup> *Demonstraţie practică, exerciţiu, experiment*

<span id="page-2-1"></span><sup>21</sup> *Legătura cu alte discipline, utilitatea disciplinei pe piaţa muncii*

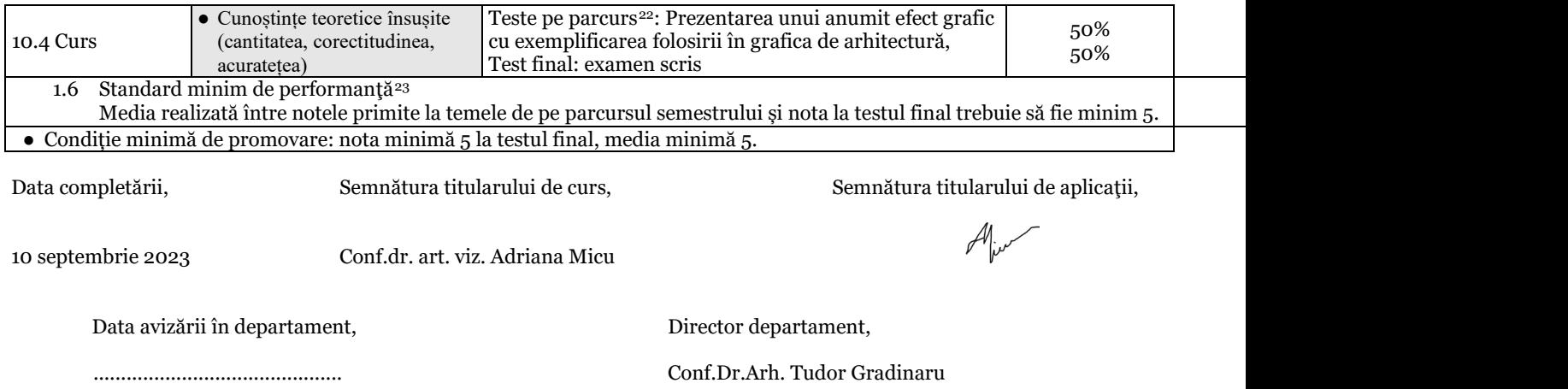

<span id="page-3-0"></span><sup>22</sup> *Se va preciza numărul de teste şi săptămânile în care vor fi susţinute.* 

<span id="page-3-1"></span><sup>23</sup> *Se particularizează la specificul disciplinei standardul minim de performanţă din grila de competenţe a programului de studii.*